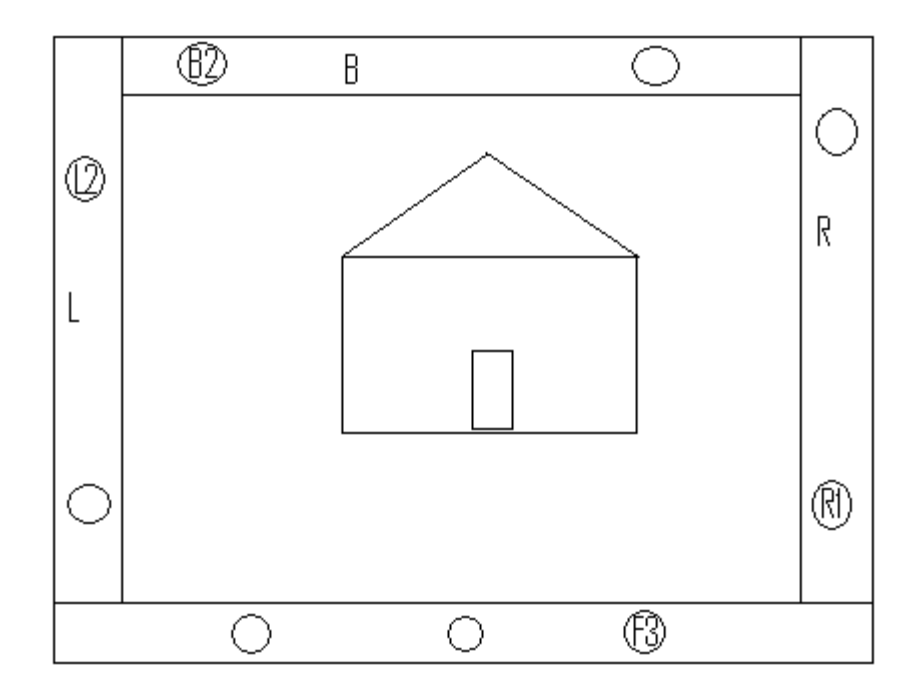

Example:

F3 - the third tree as read from left to right facing the **F**ront of the property L2 - the second tree as read from front to back on the **L**eft side of the property B2 - the second tree as read from left to right facing the **B**ack of the property

R1 - first tree as read from front to back on the **R**ight side of the property